Find PDF

# WINDOWS POWERSHELL2.0 APPLICATION PROGRAMMING BEST PRACTICES

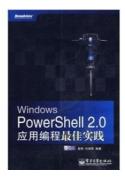

## Download PDF Windows PowerShell2.0 application programming best practices

- Authored by -
- Released at -

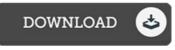

## Filesize: 3.76 MB

To open the data file, you will require Adobe Reader program. If you do not have Adobe Reader already installed on your computer, you can download the installer and instructions free from the Adobe Web site. You may download and install and conserve it to your laptop or computer for later on read through. Please follow the link above to download the document.

#### Reviews

A top quality ebook and the typeface used was interesting to read through. It is rally intriguing through reading through period. You wont feel monotony at anytime of the time (that's what catalogues are for relating to when you ask me).

## -- Estelle Donnelly

These types of publication is the greatest publication available. It really is filled with knowledge and wisdom Once you begin to read the book, it is extremely difficult to leave it before concluding.

## -- Prof. Lenna Beatty III

The ebook is straightforward in study better to fully grasp. It is actually loaded with knowledge and wisdom I am just delighted to tell you that here is the best pdf i have read through during my very own lifestyle and may be he greatest ebook for at any time. -- Dr. Karelle Glover